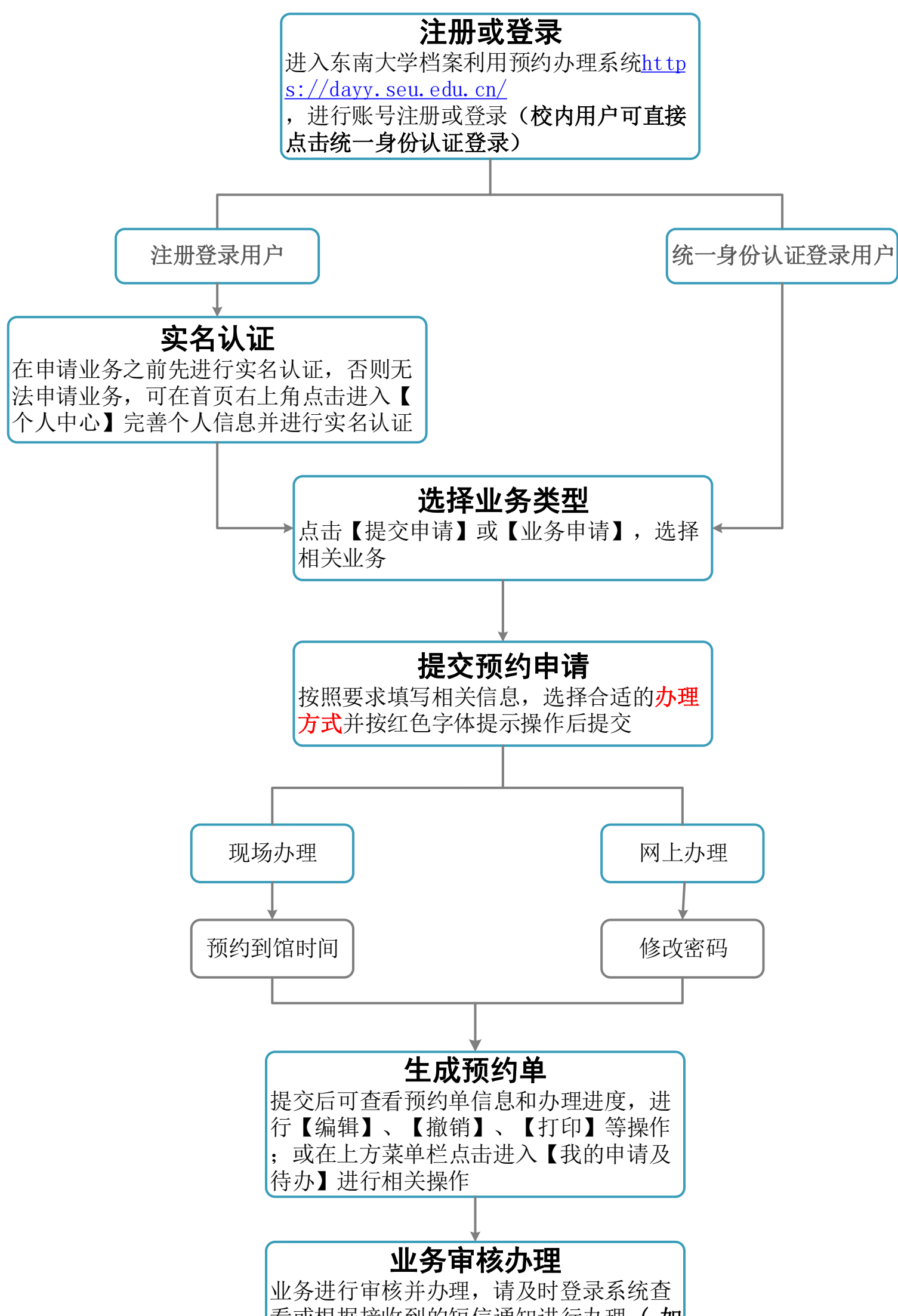

## 研究生学位论文重新上传、修改密码办理流程(电脑端)

看或根据接收到的短信通知进行办理 ( 如 选择存取柜办理将会接收到存取件码或二 维码)

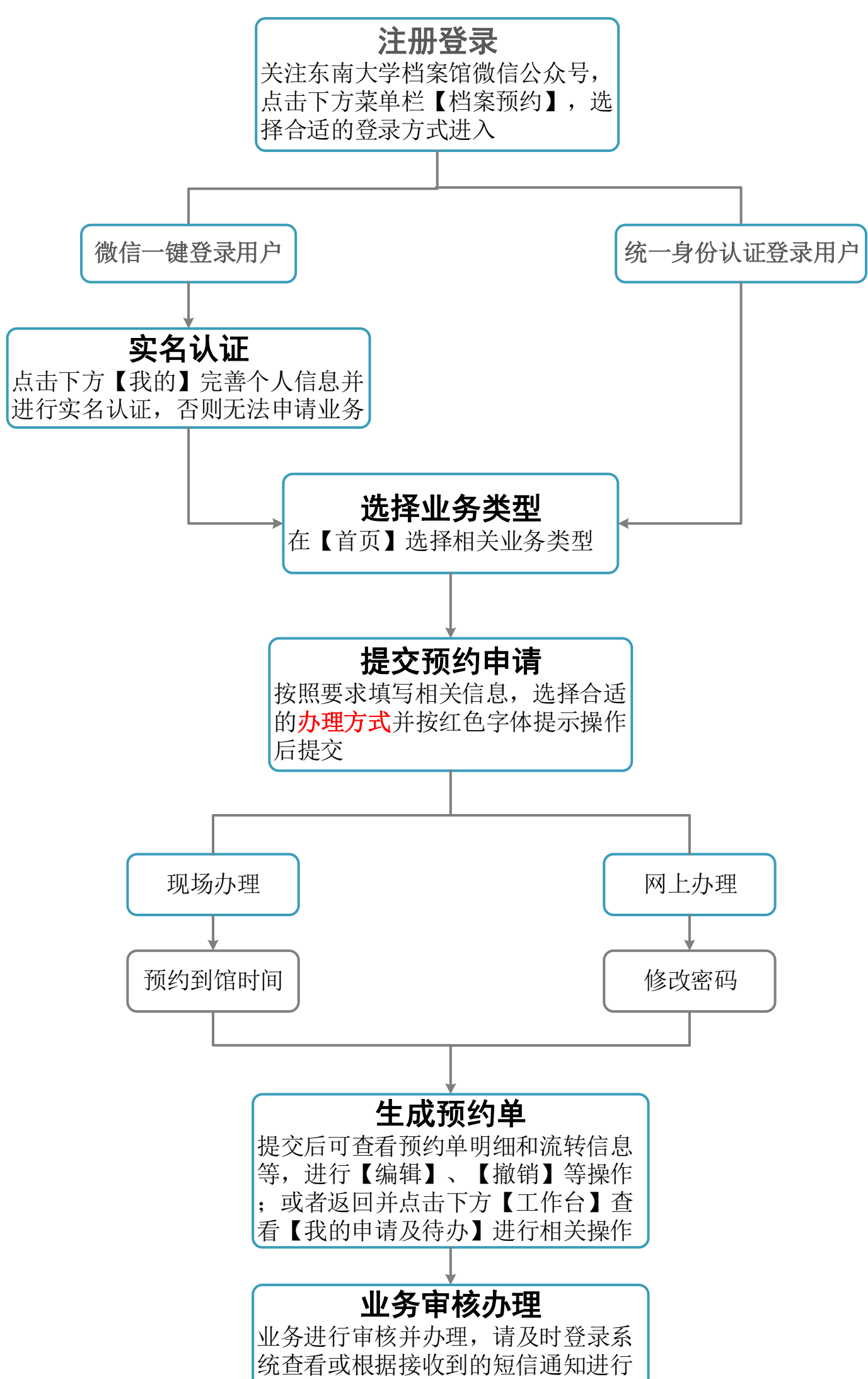

## 研究生学位论文重新上传、修改密码办理流程(微信端)

办理(如选择存取柜办理将会接收到 存取件码或二维码)